# Цветовые модели в компьютерной графике

# **Цветовые модели в компьютерной графике**

Способ разделения цвета на составляющие компоненты называется Цветовой моделью.

В компьютерной графике применяются три цветовые ǷǹǯǰǶdz: **RGB**, **CMYK** .

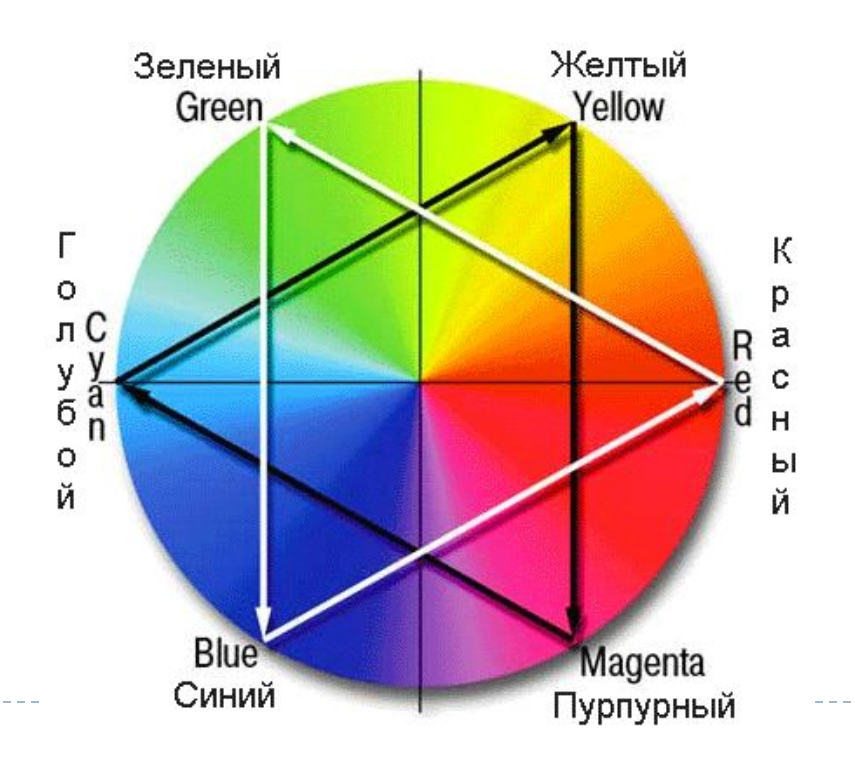

# **RGB-модель**

Наиболее проста для понимания и очевидна модель RGB. В этой модели работают мониторы и бытовые телевизоры. Любой цвет считается состоящим из трех основных КОМПОНЕНТОВ:

# **красного (Red) зеленого (Green) синего (Blue)**

Эти цвета называются основными.

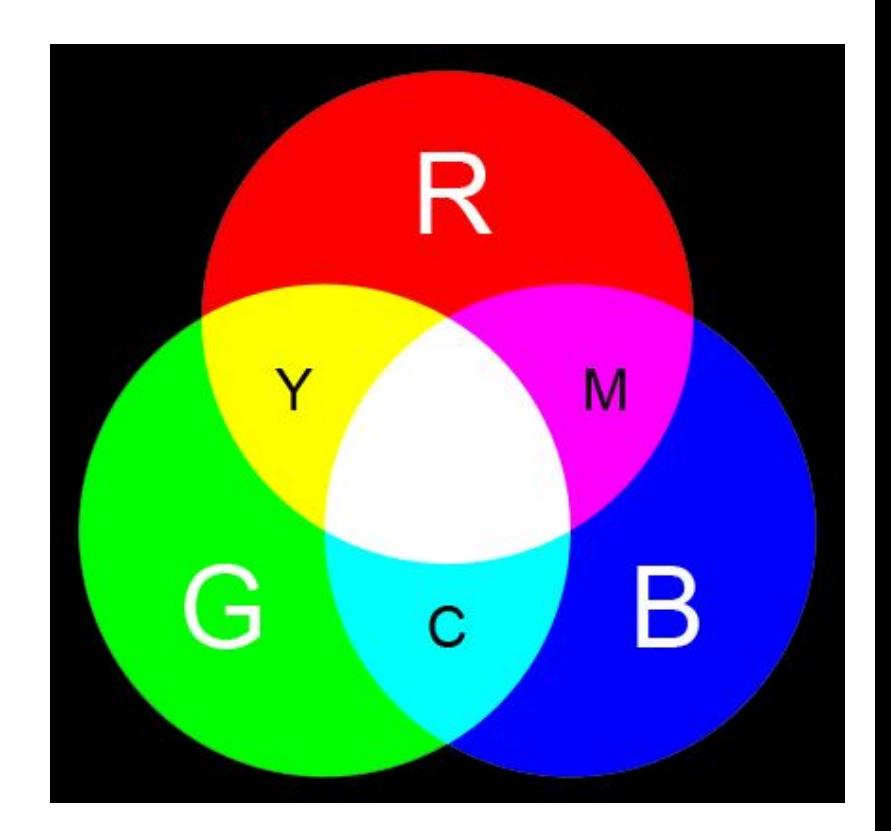

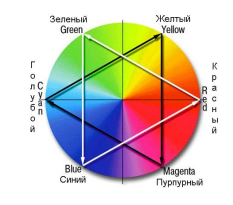

# **RGB-модель**

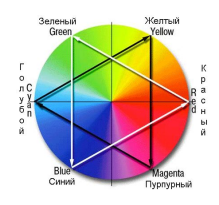

Метод получения нового оттенка суммированием яркостей составляющих компонентов называют аддитивным методом. Он применяется всюду, где цветное изображение рассматривается в проходящем свете («на просвет»): в мониторах, слайд-проекторах и т.п. Нетрудно догадаться, что чем меньше яркость, тем темнее оттенок. Поэтому в аддитивной модели центральная точка, имеющая нулевые значения компонентов (0,0,0), имеет черный цвет (отсутствие свечения экрана монитора). Белому цвету соответствуют максимальные значения составляющих (255, 255, 255).

# **RGB-модель**

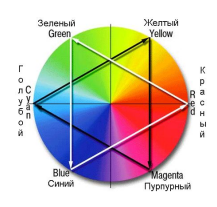

#### **Пример**

В языке гипертекстовой разметки документов HTML цвета можно задавать так:

черный -- 000000,

ǬǰǶыǴ -- FFFFFF,

**ЖЕЛТЫЙ -- FFFF00** 

Чтобы получить более темный желтый цвет, надо одинаково уменьшить интенсивности красного и зеленого -- А7А700.

Чем больше значение байта цветовой составляющей, тем ярче этот цвет. При наложении одной составляющей на другую яркость суммарного цвета также увеличивается.

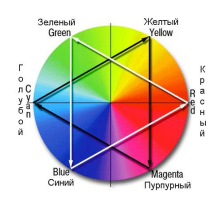

Цветовая модель **CMYK** соответствует рисованию красками на бумажном листе и используется при работе с отраженным цветом, т. е. для подготовки печатных документов.

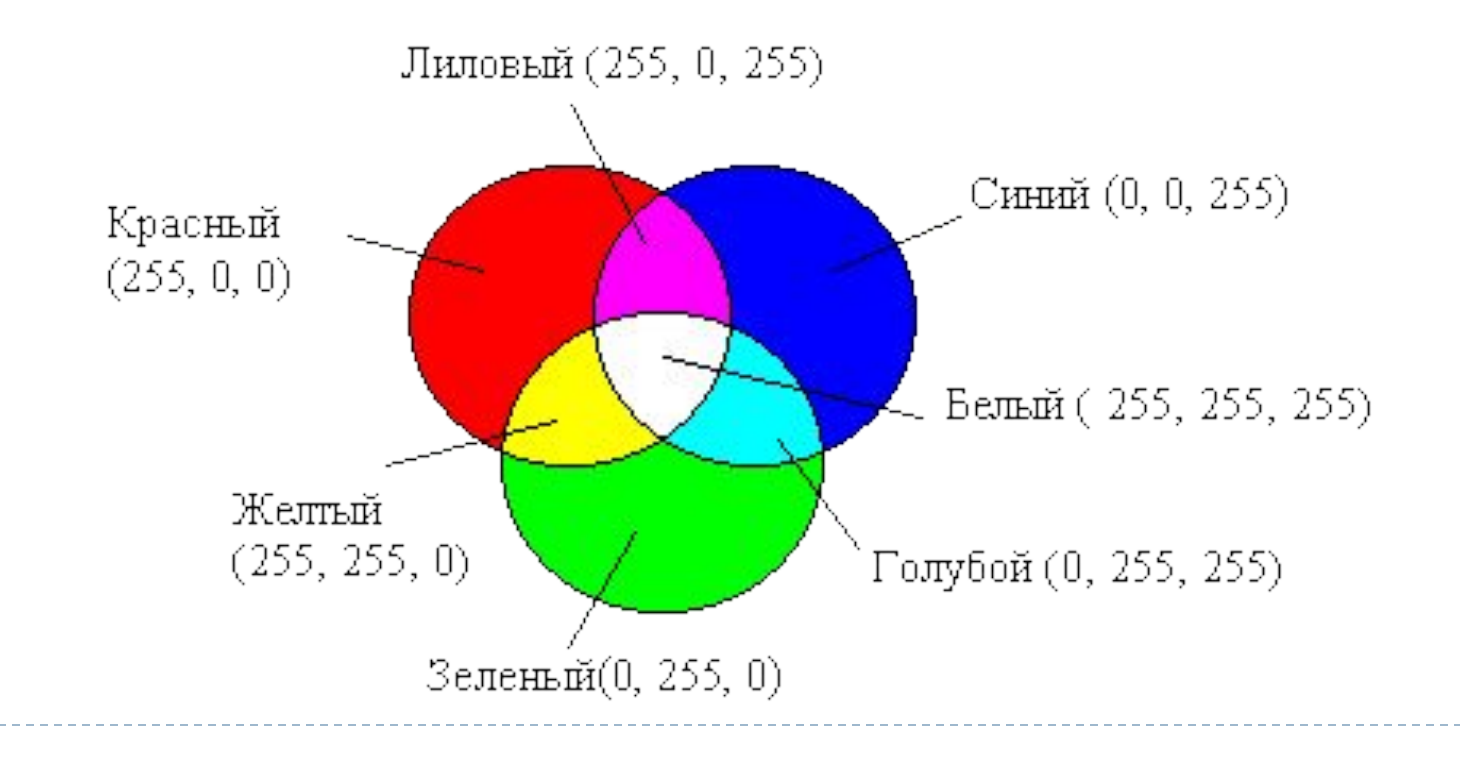

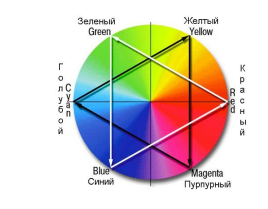

#### **Цветовая модель CMYK**

Цветовыми составляющими этой модели являются цвета:

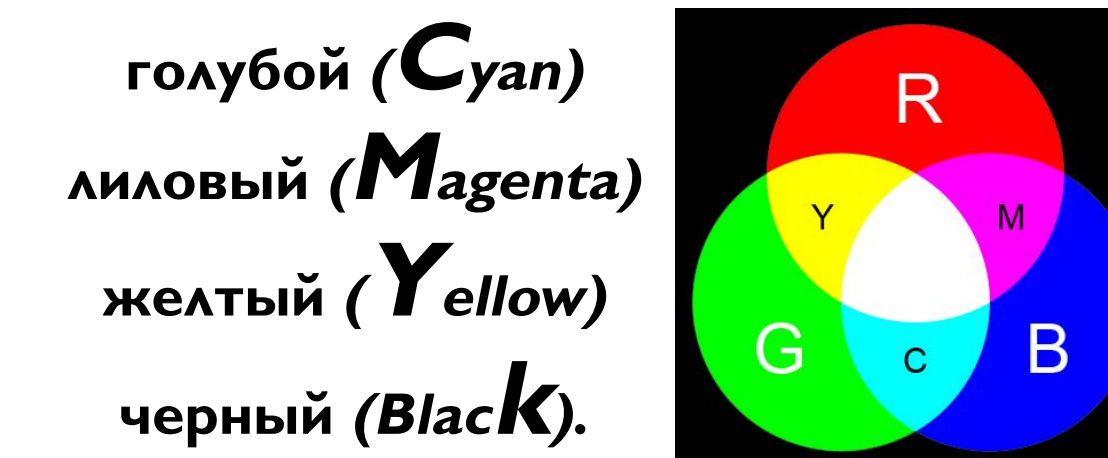

Эти цвета получаются в результате вычитания основных цветов модели RGB из белого цвета. Черный цвет задается отдельно. Увеличение количества краски приводит к уменьшению яркости цвета.

Поэтому для подготовки печатных изображений используется не аддитивная (суммирующая) модель, а <u>субтрактивная (вычитающая) модель</u>.

### **Цветовая модель CMYK**

В типографиях цветные изображения печатают в несколько приемов. Накладывая на бумагу по очереди голубой, пурпурный, желтый и черный отпечатки, получают полноцветную иллюстрацию. Поэтому готовое изображение, полученое на компьютере, перед печатью разделяют на четыре составляющих одноцветных изображения. Этот процесс называется цветоделением. Современные графические редакторы имеют средства для выполнения этой операции.

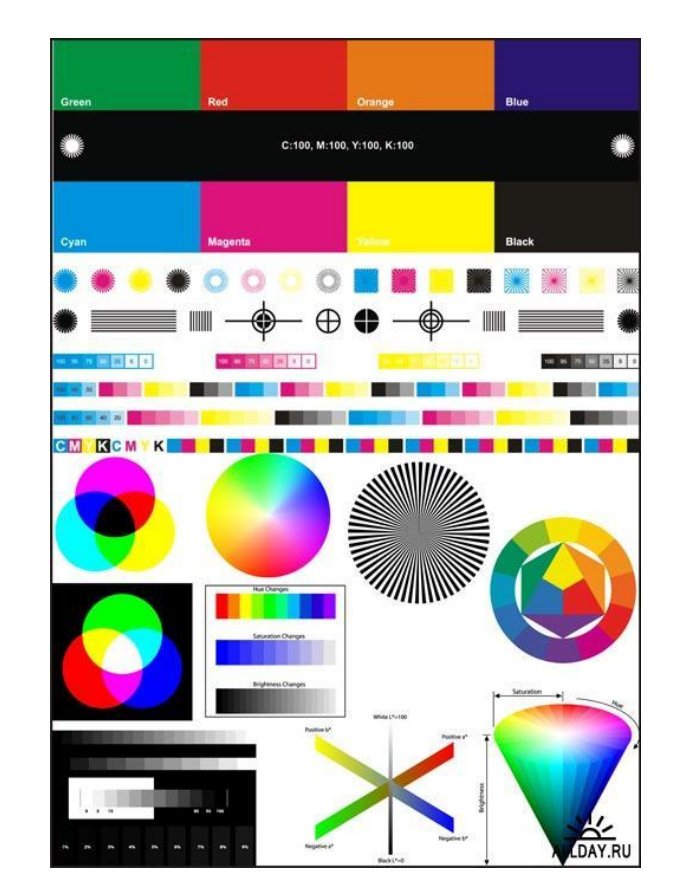

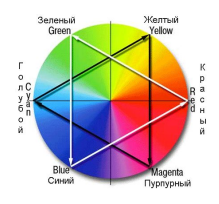

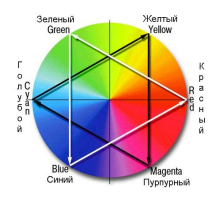

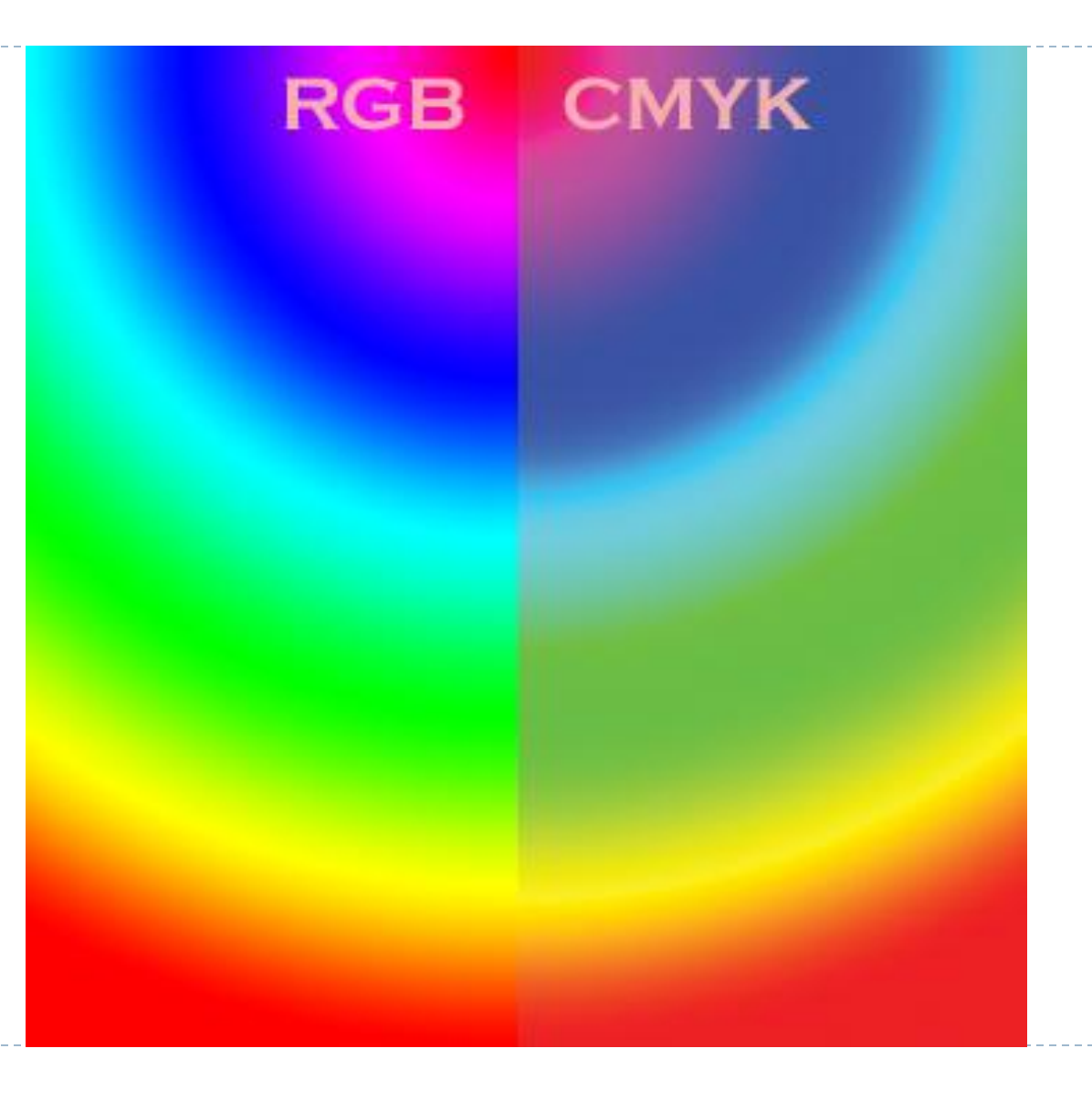